# Guide de l'utilisateur de simples-matrices<sup>∗</sup>

Yvon Henel†

19 juin 2022

### **Résumé**

Une extension pour écrire des matrices en donnant les coefficients par ligne sous la forme d'une liste de valeurs séparées par des virgules.

Une macro permet de définir des matrices nommées et une autre permet d'écrire les matrices nommées. L'extension fournit également quelques raccourcis pour les matrices identité et les matrices nulles.

#### **Abstract**

A package to write matrices which are defined with a list of comma separated coefficients read by row.

A macro enables the definition of a named matrix, another enables the writing of a named matrix. This package provides also some shortcuts for identity matrices and null matrices.

The name of this package and of its macros are French based for there are already too many macros using the word "matrix" itself. The French "simples matrices" means "simple matrices". *Just a letter apart!*

The English documentation for the final user of the package simples-matrices is available in the file simples-matrices-eng.

# **Table des matières**

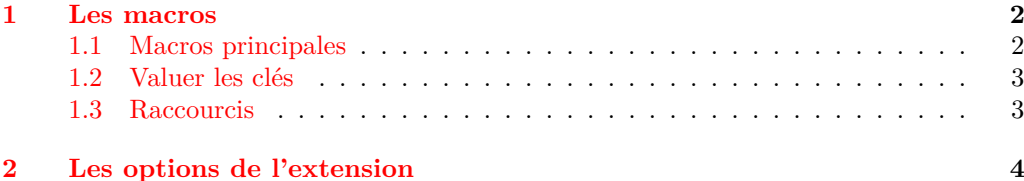

<sup>∗</sup>Ce fichier décrit la version 1.0, dernière révision 2022/06/19.

*En souvenir de ma grand-mère maternelle*, Adrienne Binaut (1908-03-23 – 1997-06-08).

†E-mail : [le.texnicien.de.surface@yvon-henel.fr](mailto:le.texnicien.de.surface@yvon-henel.fr)

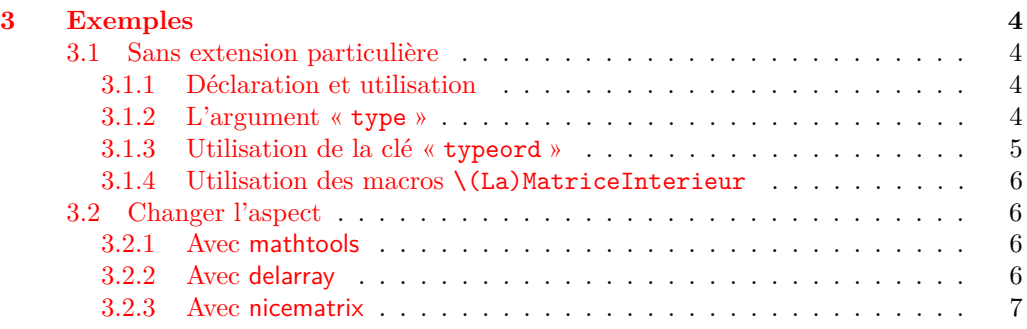

L'extension simples-matrices utilise xparse et l3keys2e pour définir ses macros et gérer les clés d'option. Elle charge également amsmath pour obtenir une présentation convenable des matrices.

**Attention** : vous devez fournir l'environnement mathématique adéquat pour utiliser les macros qui écrivent les matrices. Seule la version non-étoilée de \declarermatrice peut être utilisée en dehors du mode mathématique.

## <span id="page-1-0"></span>**1 Les macros**

L'extension simples-matrices offre six macros de document.

## <span id="page-1-1"></span>**1.1 Macros principales**

Les cinq macros principales de document sont les suivantes :

#### \matrice(⟨prefixe⟩) < ⟨vliste de paires de clé-valeur⟩ > [⟨type⟩]{⟨vliste des \matrice coefficients⟩}

où ⟨*prefixe*⟩ a la même fonction que la clé prefix ; ⟨*vliste de paires de clé-valeur*⟩, optionnel et vide par défaut, peut être utiliser pour redéfinit l'environnement de type matrix ; ⟨*type*⟩ est une chaine de caractère dont l'utilisation sera expliquée ci-dessous — voir [3.1.2](#page-3-4) — et ⟨*vliste des coefficients*⟩ est la vliste des coefficients de la matrice donnés ligne par ligne.

Avec \(\matrice{1, 2, 3, 4}\) on obtient  $\begin{pmatrix} 1 & 2 \\ 3 & 4 \end{pmatrix}$ . Avec \(\matrice(b)[3]{1, 2, 3, 4, 5, 6}\) on obtient  $\begin{bmatrix} 1 & 2 & 3 \\ 4 & 5 & 6 \end{bmatrix}$ .

#### \declarermatrice\*(⟨prefix⟩) < ⟨vliste de paires de clé-valeur⟩ > \declarermatrice {⟨nom⟩}[⟨type⟩]{⟨vliste des coefficients⟩}

où ⟨*nom*⟩ est le nom de la matrice pour utilisation future. Les autres arguments, optionnels ou obligatoires, ont la même signification que ci-dessus. La version étoilée définit et écrit la matrice. La version non-étoilée ne fait que la définir.

La définition est global mais on peut redéfinir une matrice nommée existante avec la même fonction. **Aucun contrôle** n'est exercé pour s'assurer que l'on n'est pas en train de redéfinir une matrice nommée précédemment définie.

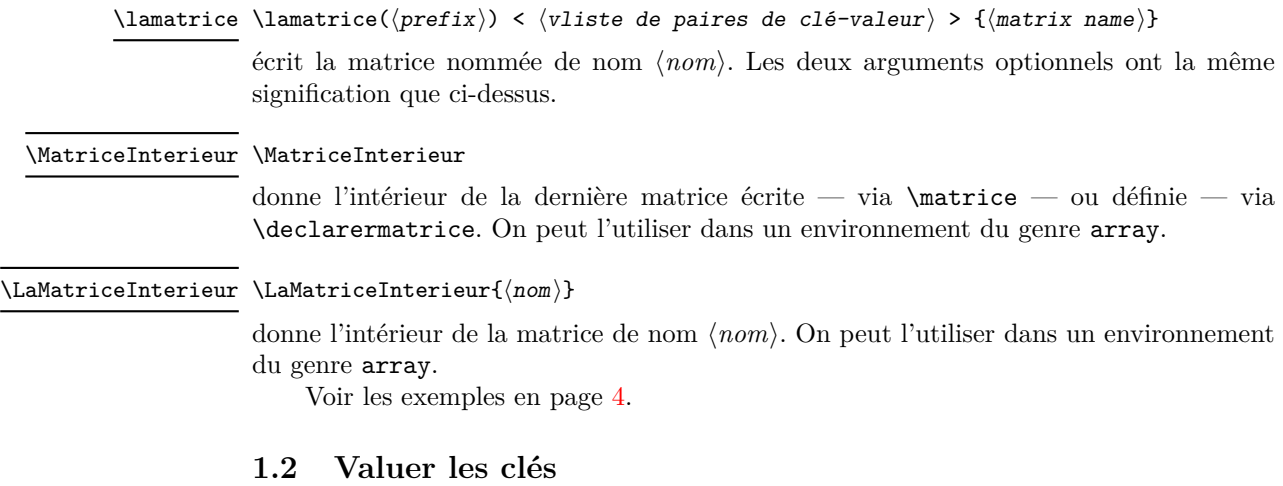

<span id="page-2-0"></span>On peut changer les valeurs des clés de simples-matrices avec

\simplesmatricessetup{⟨vliste de paires de clé-valeur⟩} \simplesmatricessetup

où ⟨*vliste de paires de clé-valeur*⟩ est l'habituelle vliste de paires de clé-valeur valuant une ou plusieurs des trois clés de cette extension telles que présentées ci-dessous en page [4.](#page-3-0)

Pour suivre une convention désormais bien établie le nom de cette macro consiste en le nom de l'extension — réduite à ces lettres TEXiennes — suivi de l'anglais *setup*. Je demande pardon pour cette étrange mixture linguistique.

## <span id="page-2-1"></span>**1.3 Raccourcis**

L'extension propose deux macros *raccourcis* :

\matid(⟨prefix⟩) < ⟨vliste de paires de clé-valeur⟩ > [⟨coefficient⟩]{⟨nombre de \matid colonnes⟩}

qui imprime la matrice identité — par défaut — avec ⟨*nombre de colonnes*⟩ colonnes. Si  $\langle coefficient \rangle$  est fourni, on obtient une matrice diagonale dont tous les coefficients non-nuls sont égaux à ⟨*coefficient*⟩.

Les deux premiers arguments optionnels ont la même fonction que dans les macros précédentes.

## \matnulle(⟨prefix⟩) < ⟨vliste de paires de clé-valeur⟩ > [⟨coefficient⟩]{⟨nombre \matnulle de colonnes}}

imprime la matrice nulle ⟨*nombre de colonnes*⟩ colonnes — par défaut — ou une matrice de ⟨*nombre de colonnes*⟩ colonnes dont tous les coefficients sont égaux à ⟨*coefficient*⟩.

Les deux premiers arguments optionnels ont la même fonction que dans les macros précédentes.

 $(1 \ 0 \ 0)$   $(9 \ 0 \ 0)$ 

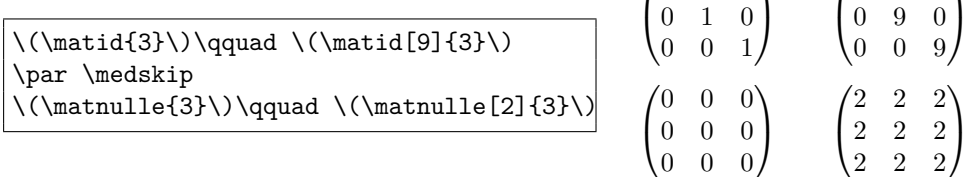

# <span id="page-3-0"></span>**2 Les options de l'extension**

L'extension utilise le système de clefs-valeurs pour ses options. Elle possède quatre clés : envir, prefix, typeord et argopt.

- **envir (chaine de caractères)** la partie finale du nom de l'environnement utilisé pour imprimer la matrice. Sa valeur initiale est matrix.
- **prefix (chaine de caractères)** , caractères placés devant envir pour fournir le nom complet de l'environnement utilisé pour imprimer la matrice. Sa valeur initiale est p. Cela fait que l'environnement par défaut est pmatrix fourni par amsmath.
- **typeord (chaine de caractères)** définit la valeur ordinaire c.-à-d. par défaut de l'argument optionnel ⟨*type*⟩. La valeur initiale de la clé est C.
- **argopt (liste de lexèmes, anglais : token list)** . Cette clé est vide par défaut. Voir page [6](#page-5-3) pour son utilisation.

De plus, une clé supplémentaire existe qui est une métaclé : out-of-box.

Avec \simplesmatricessetup{out-of-box} on obtient le même effet qu'avec \simplesmatricessetup{prefix=p, envir=matrix, argopt=, typeord=C}.

## <span id="page-3-1"></span>**3 Exemples**

## <span id="page-3-2"></span>**3.1 Sans extension particulière**

C'est-à-dire en chargeant uniquement amsmath comme le fait cette extension.

## <span id="page-3-3"></span>**3.1.1 Déclaration et utilisation**

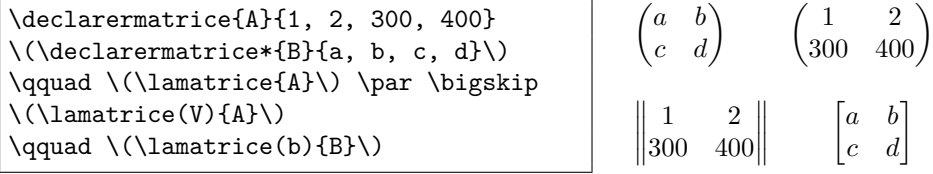

## <span id="page-3-4"></span>**3.1.2 L'argument « type »**

L'avant dernier argument — optionnel — des macros \matrice et \declarermatrice vaut par défaut O. Dans ce cas, c'est la valeur de la clé typeord qui est utilisée pour déterminer le *type* des données de la matrice, voir [5.](#page-4-0)

Sinon, il peut prendre une valeur numérique qui est le nombre de colonnes de la matrice ou encore une chaine de caractères — à ce jour, une seule lettre — parmi : C, D, I, J, S, T et x.

C signifie matrice **carrée**.

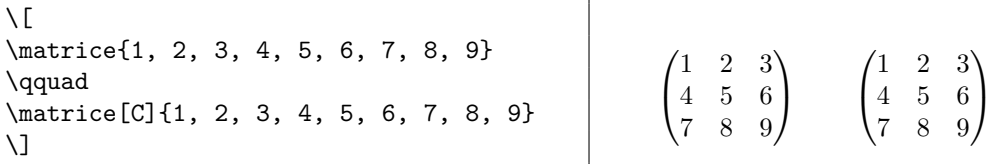

D signifie matrice **diagonale**.

 $\sqrt{2}$ 

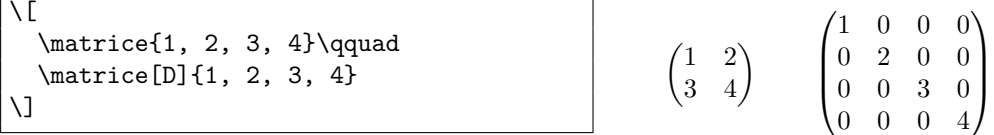

I signifie matrice triangulaire **inférieure** ; J signifie matrice triangulaire inférieure avec des zéros sur la diagonale.

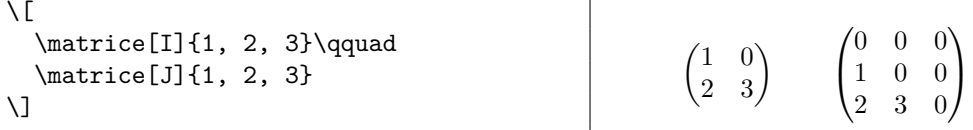

S signifie matrice triangulaire **supérieure** ; T signifie matrice triangulaire supérieure avec des zéros sur la diagonale.

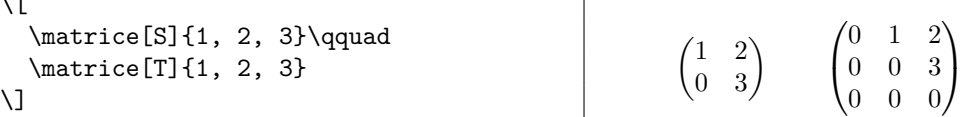

x signifie xcas. Avec cette valeur, on peut copier-coller de xcas dans le document LATEX.

> $\sqrt{ }$  $\overline{1}$

<sup>1</sup>  $\perp$ 

 $\begin{pmatrix} 1 & 2 & 3 \\ 4 & 5 & 6 \end{pmatrix}$ 

$$
\begin{array}{c}\n\left\{\n\begin{array}{c}\n\text{matrice[x][{[7,1,3],[1,0,3],[5,1,2]]} \\
\text{all} & \begin{array}{c}\n\begin{array}{c}\n\begin{array}{c}\n\begin{array}{c}\n\begin{array}{c}\n\begin{array}{c}\n\begin{array}{c}\n\begin{array}{c}\n\end{array} \\
\end{array} \\
\end{array} \\
\text{all} & \begin{array}{c}\n\begin{array}{c}\n\end{array} \\
\end{array} \\
\end{array}\n\end{array}\n\right\}\n\end{array}\n\right\}\n\end{array}
$$

Un nombre donne le nombre de colonnes de la matrice.

 $\sqrt{2}$ \matrice[2]{1, 2, 3, 4, 5, 6} \quad \matrice[3]{1, 2, 3, 4, 5, 6} \]

# <span id="page-4-0"></span>**3.1.3 Utilisation de la clé « typeord »**

Dans ce document, la clé typeord a comme valeur initiale C.

```
\simplesmatricessetup{typeord=3}
\(\matrice{1, 2, 3, 4, 5, 6}\)
\simplesmatricessetup{typeord=2}
\(\{\mathsf{1}, 2, 3, 4, 5, 6\})\simplesmatricessetup{typeord=C}
\(\{\mathtt{1}, 2, 3, 4\})\begin{pmatrix} 1 & 2 & 3 \\ 4 & 5 & 6 \end{pmatrix}\overline{1}1 2
                                                                                       3 4
                                                                                       5 6
                                                                                             <sup>1</sup>
                                                                                             \mathbf{I}\begin{pmatrix} 1 & 2 \\ 3 & 4 \end{pmatrix}
```
Le code précédent n'est, bien entendu, donné qu'à titre d'illustration. Pour une déclaration de type ne concernant qu'une seule matrice, on aura intérêt à utiliser l'argument optionnel. Cependant si on veut rédiger un cours sur les matrices triangulaires supérieures. . .

## <span id="page-5-0"></span>**3.1.4 Utilisation des macros** \(La)MatriceInterieur

```
\declarermatrice{B}[4]{
\hline ein, zwei, drei, vier,
\hline unos, dos, tres, cuatro,
\hline unu, du, tri, kvar}
\declarermatrice{A}[3]{one, two, three,
un, deux, trois, uno, due, tre}
\begin{tabular}{*{3}{l}}
\MatriceInterieur
\end{tabular}
\par \medskip
\begin{tabular}{|*{4}{l|}}
\LaMatriceInterieur{B}\hline
\end{tabular}
```
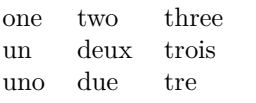

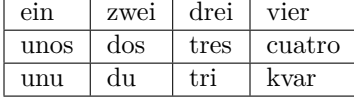

## <span id="page-5-1"></span>**3.2 Changer l'aspect**

On peut charger d'autres extensions qui permettent de présenter des matrices comme mathtools, delarray ou nicematrix. Dans ce cas on peut changer l'aspect de nos matrices grace aux clés d'option envir, prefix et argopt.

Ce document charge les trois extensions mathtools, delarray et nicematrix pour présenter les exemples suivants.

#### <span id="page-5-2"></span>**3.2.1 Avec mathtools**

Comme déjà signalé, il y a deux façons d'utiliser les clés d'option : à l'aide de \simplesmatricesetup ou en utilisant l'argument optionnel < ⟨*vliste de paires de clé-valeur*⟩ > . Je montre les deux.

```
\simplesmatricessetup{
  envir=matrix*, prefix=p, argopt=[r]}
\(\mathrm{max} 1, 2, 30, 40\}) \qquad\simplesmatricessetup{out-of-box}
\(\matrice{1, 2, 30, 40}\)
\par \medskip
\(\matrice(b)<envir=matrix*, argopt=[l]>
      \{1, 2, 30, 40\}\)\begin{pmatrix} 1 & 2 \\ 30 & 40 \end{pmatrix} \qquad \begin{pmatrix} 1 & 2 \\ 30 & 40 \end{pmatrix}\begin{bmatrix} 1 & 2 \\ 30 & 40 \end{bmatrix}
```
## <span id="page-5-3"></span>**3.2.2 Avec delarray**

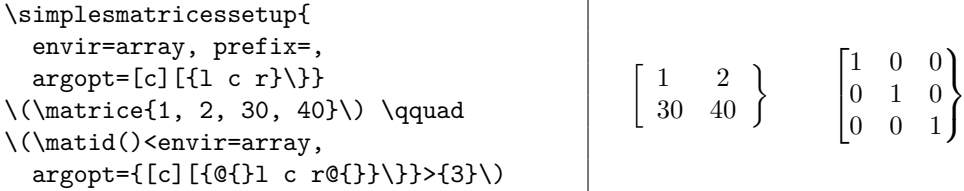

## <span id="page-6-0"></span>**3.2.3 Avec nicematrix**

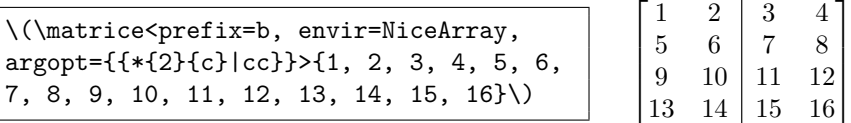

Dans ce cas il faut doubler les accolades entourant les descripteurs de colonnes de l'environnement array car LATEX retire un niveau d'accolades en valuant la clé.

Dans l'exemple suivant, pour la deuxième matrice, il n'est pas nécessaire d'entourer la valeur de argopt d'une paire d'accolades — même si ça n'est pas dangereux — car la présence de [margin] empêche LATEX de supprimer une paire d'accolades.

> 1  $\overline{1}$

> 1  $\overline{1}$

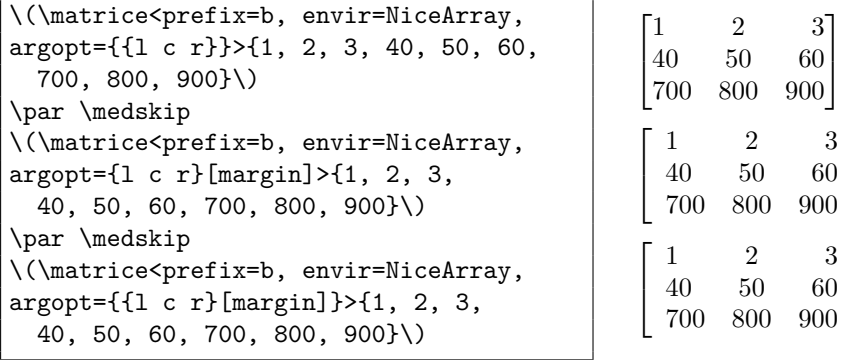

Le TeXnicien de Surface scripsit.